**Outils informatiques**

#### **2. Les références en Perl**

DESS TEXTE

# **Introduction (1)**

- Perl dispose des 3 types élémentaires suivants : 6
	- les scalaires (notés \$scalaire),  $\Delta$
	- les listes (notées @liste),
	- les tableaux associatifs (notés %hash).
- De plus, sauf indication contraire, Perl manipule les variables par 6 leur contenu.
- G Une conséquence de cela : Perl ne manipule que des listes plates.

**Problème** : que se passe-t-il lorsque l'on souhaite appeler une fonction en passant deux listes en arguments ?

# **Introduction (2)**

```
Exemple :
@radicaux = ("aimer", "manger", "donner");
@terminaisons = ("ai", "as", "a", "ons", "ez", "ont");
@futur = &conjuguer(@radicaux,@terminaisons);
print @futur ;
sub conjugue {
 my (@r, @t) = @_;
 my (sv,ss,si) ;
 my @pro= ("je", "tu", "elle", "nous", "vous", "elles");
 my @res ;
  foreach $v (@r) {
    Si= 0 ;
    foreach $s (@t) {
     push(@res, $pro[$i]." ".$v.$s) ; $i++ ;
    }
  }
  return @res ;
```
## **Introduction (3)**

- ici print @futur renvoie la liste vide, car le symbole **@\_** définit une G liste "plate" (radicaux et terminaisons concaténés).
- Comment faire pour que **@r** et **@t** contiennent bien les éléments 6 des listes *@radicaux* et *@terminaisons* respectivement?
- Solution : passer les arguments de la fonction *conjugue* par 6 **référence**.
- 6 Lors du passage de paramètres par référence, on ne manipule plus une variable mais l'adresse de cette variable (adresse qui est un scalaire !).
- Idée : pouvoir désigner une liste ou un tableau associatif de 6 manière non-équivoque au moyen d'un scalaire.
- Questions : 6
	- 1. comment créer une référence à un tableau ?
	- 2. comment traiter cette référence (notion de déréférencement) ?
- 6 Il existe deux façons de créer une référence en Perl :
	- **Règle 1 :** placer un \ devant la variable pour laquelle on désire créer une référence, exemples :

```
$ref liste = @liste ;
$ref hash = \frac{8}{hsh};
```
**Règle 2 :** utilisation des références anonymes, exemples :  $\Delta$ 

```
$ref_liste = ['toto", 2, "mot"];
$ref\_hash = { "titre" => "Tintin",
               "auteur" => "Hergé" } ;
```
- G A présent, nous savons fabriquer l'*adresse* d'une liste ou d'un tableau.
- Il existe deux façons d'utiliser cette adresse en Perl : 6
	- **Règle 1 :** écrire {\$la\_reference} partout où on devrait mettre le  $\Delta$ nom du tableau, e xemples :

@{\$ref\_liste} au lieu de @liste \${\$ref\_liste}[0] au lieu de \$liste[0]

Autres e xemples :  $\Delta$ 

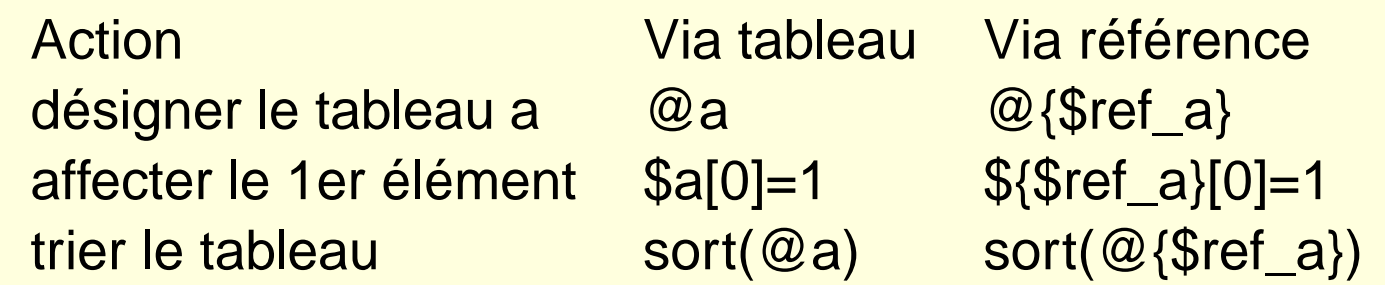

#### 6 (suite)

Pour les tables de hachage :

Action Via hash Via référence désigner la table de hachage a% $\%$ a %{\$ref\_a} affecter un $\alpha'$ jour'}=1  $\beta$ {\$ref\_a}{'jour'}=1 récupérer les clés k eys(%a) k eys(%{\$ref\_a})

**Règle 2 :** écriture simplifiée, écrire **->** au lieu de **\${...}**, <sup>e</sup> xemples :

```
$ref_liste->[0] remplace ${$ref_liste}[0]
$ref_hash->{'toto'} remplace ${$ref_hash}{'toto'}
```
**Attention** : ne pas confondre \$ref\_hash{'toto'} et G \$ref\_hash->{'toto'}!

6 Cas particulier d'utilisation de la référence : les tableaux à 2 dimensions

- 6 Cas particulier d'utilisation de la référence : les tableaux à 2 dimensions
- 6 Exemple : @a = ( [1, 2, 3] , [4, 5, 6], [7, 8, 9] ) ;

- 6 Cas particulier d'utilisation de la référence : les tableaux à 2 dimensions
- 6 Exemple : @a = ( [1, 2, 3] , [4, 5, 6], [7, 8, 9] ) ;
- 6 Il <sup>s</sup>'agit d'un tableau contenant 3 références à des tableaux

- 6 Cas particulier d'utilisation de la référence : les tableaux à 2 dimensions
- 6 Exemple : @a = ( [1, 2, 3] , [4, 5, 6], [7, 8, 9] ) ;
- 6 Il <sup>s</sup>'agit d'un tableau contenant 3 références à des tableaux
- ici : \${\$a[1]}[2] =

- 6 Cas particulier d'utilisation de la référence : les tableaux à 2 dimensions
- 6 Exemple : @a = ( [1, 2, 3] , [4, 5, 6], [7, 8, 9] ) ;
- 6 Il <sup>s</sup>'agit d'un tableau contenant 3 références à des tableaux
- ici : \${\$a[1]}[2] = 6

- 6 Cas particulier d'utilisation de la référence : les tableaux à 2 dimensions
- Exemple : @a = ( [1, 2, 3] , [4, 5, 6], [7, 8, 9] ) ; G
- 6 Il <sup>s</sup>'agit d'un tableau contenant 3 références à des tableaux
- ici : \${\$a[1]}[2] = 6 ce qui se note aussi : \$a[1]->[2], où encore \$a[1][2]

- 6 Cas particulier d'utilisation de la référence : les tableaux à 2 dimensions
- Exemple : @a = ( [1, 2, 3] , [4, 5, 6], [7, 8, 9] ) ; 6
- 6 Il <sup>s</sup>'agit d'un tableau contenant 3 références à des tableaux
- ici : \${\$a[1]}[2] = 6 ce qui se note aussi : \$a[1]->[2], où encore \$a[1][2]
- généralisation : \$a[LIGNE][COLONNE] 6

- 6 Cas particulier d'utilisation de la référence : les tableaux à 2 dimensions
- Exemple : @a = ( [1, 2, 3] , [4, 5, 6], [7, 8, 9] ) ; 6
- 6 Il <sup>s</sup>'agit d'un tableau contenant 3 références à des tableaux
- ici : \${\$a[1]}[2] = 6 ce qui se note aussi : \$a[1]->[2], où encore \$a[1][2]
- généralisation : \$a[LIGNE][COLONNE] 6
- valable également pour les tableaux à plus de 2 dimensions G

#### **Utilisation des références**

Exercice :

Réécrire le programme de conjuguaison des verbes "aimer", "manger", "donner" au futur en utilisant une fonction.

# **Remarques (1)**

- 6 Il est possible de créer des références sur tout type de données (scalaires, fonctions, etc).
- Lorsque le nom de la référence est atomique, lors du ⊚ déréférencement, on peut ommettre les accolades :

```
@{$reference} équivaut à @$reference
${$reference}[0] équivaut à $$reference[0]
```
- 6 Pour vérifier si une variable contient une référence, on utilise la fonction ref(\$var) .
- 6 Cette fonction *ref* renvoie le type de l'objet référé : HASH ou ARRAY par exemple.

## **Remarques (2)**

- 6 Si vous essayez d'utiliser une variable contenant une référence sans l'avoir d'abord déréférencé, vous obtenez un message du style : ARRAY(0x80f5dec) ou HASH(0x826afc0)
- 6 Vous pouvez vérifier si deux références réfèrent au même type via <del>==</del> ou *eq*.
- 6 Pour plus de renseignements sur les références, voir la documentation Perl nommée **perlref**.

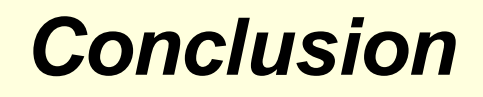

- 6 En Perl, l'utilisation des références permet de définir des structures complexes, représentant des problèmes divers.
- G L'utilisation des références respecte 4 règles : deux de référencement et deux de déréférencement.
- La notion de *référence* est proche de celle de *pointeur* en langage G. C.